# Cheatography

# by MerlinElMago [\(MerlinElMago\)](http://www.cheatography.com/merlinelmago/) via [cheatography.com/32585/cs/10104/](http://www.cheatography.com/merlinelmago/cheat-sheets/swift-4)

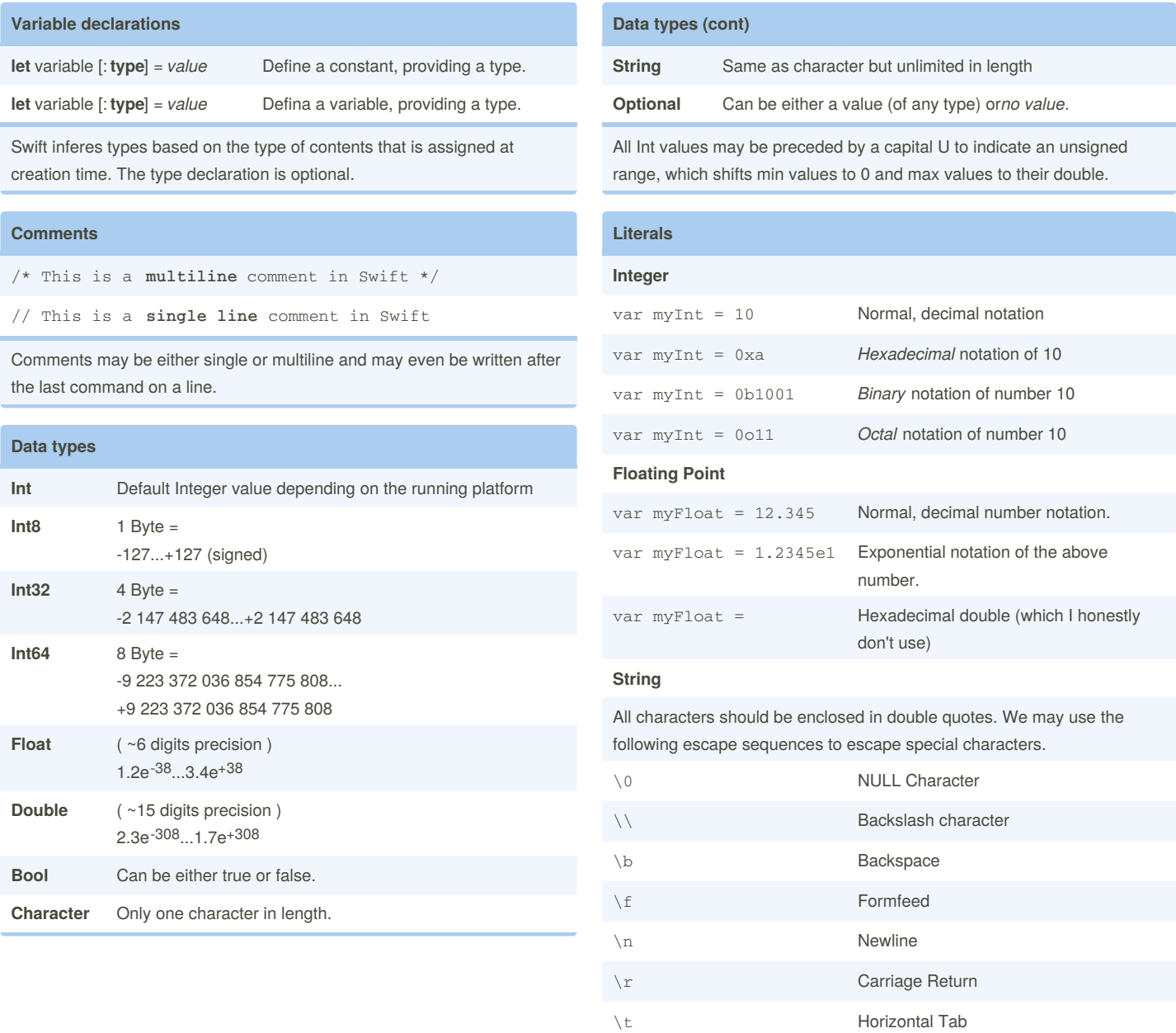

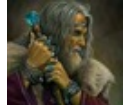

By **MerlinElMago** (MerlinElMago)

Not published yet. Last updated 10th October, 2017. Page 1 of 8.

Sponsored by **ApolloPad.com**

Everyone has a novel in them. Finish Yours! <https://apollopad.com>

by MerlinElMago [\(MerlinElMago\)](http://www.cheatography.com/merlinelmago/) via [cheatography.com/32585/cs/10104/](http://www.cheatography.com/merlinelmago/cheat-sheets/swift-4)

a \* b **Multiply** a by b. a / b **Divide** a by b.

 $a + b$  **Add** a to b.

a - b **Substract** a from b. ++a or a++ Pre or post increment. --a or a-- Pre or post decrement.

a == b A is **equal** to b. a != b A is **not** equal to b. a > b A is **greater** than b.  $a < b$  A is **less** than b.

a >= b A is **greater** or equal to b. a <= b A is **less** or equal to b.

a && b Is true while a**and** b are true. a || b Is true while a**or** b are true.

& Bitwise **and**.

a ! b Is true while **only one** of a or b is true.

a % b **Modulus** ( remainder after / )

**Operators Arithmetic**

**Comparision**

**Logical**

**Bitwise**

## Cheatography

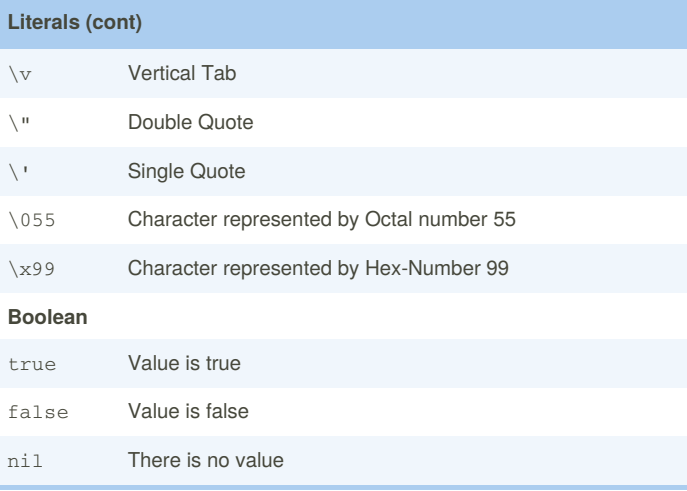

#### **Optionals**

**Optionals** is actually a new datatype within Swift. As the use and understanding of optionals are of utmost importance, let's have a look at them in depth.

var myInt : Int? means that the variable named*myInt* **could** contain an integer value but **does not** have to.

If it **does** contain a value it will be of type*Some(Type)*, if it **doesn't** it will be *None*

myInt! in the code, means that the programmer will make sure that myInt contains a value of type *Some(T)*. This is called **Forced**

### **Unwrapping**.

var myInt : Int! allows a normal use (i.e. the use without ? nor !) of the variable in our code. This is called **Automatic Unwrapping**.

To check if an optional contains an actual value or not, we use a code block like this one:

if myInt != nil {  $//code}$  } else {  $//code}$ 

Another technique is called **Optional Binding**, and allows to check for a value directly during declaration of the variable:

if let myInt = myUncertainInt { //code } else { //code

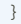

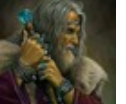

By **MerlinElMago** (MerlinElMago)

Not published yet. Last updated 10th October, 2017. Page 2 of 8.

| Bitwise **or**. ^ Bitwise **xor**. ~ Bitwise ones **complement**. << Bitwise **shl**. >> Bitwise **shr Assignment**

Sponsored by **ApolloPad.com**

Everyone has a novel in them. Finish Yours! <https://apollopad.com>

by MerlinElMago [\(MerlinElMago\)](http://www.cheatography.com/merlinelmago/) via [cheatography.com/32585/cs/10104/](http://www.cheatography.com/merlinelmago/cheat-sheets/swift-4)

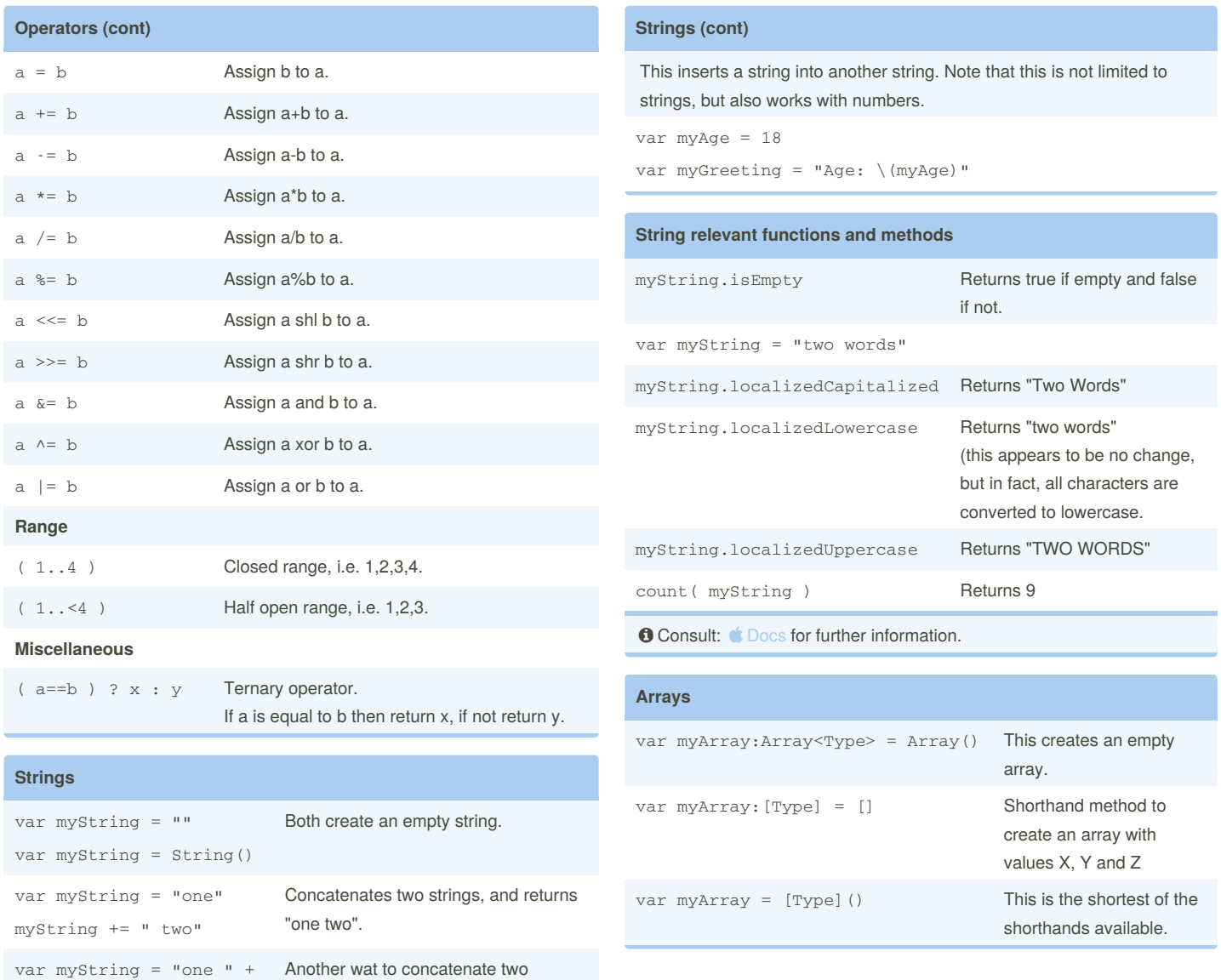

var myName = "Tony"

Cheatography

var myGreeting = "Hello  $\langle$  (myName)"

strings.

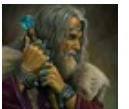

"two"

By **MerlinElMago** (MerlinElMago)

Not published yet. Last updated 10th October, 2017. Page 3 of 8.

#### Sponsored by **ApolloPad.com**

Everyone has a novel in them. Finish Yours! <https://apollopad.com>

# Cheatography

## Swift 4 Cheat Sheet by MerlinElMago [\(MerlinElMago\)](http://www.cheatography.com/merlinelmago/) via [cheatography.com/32585/cs/10104/](http://www.cheatography.com/merlinelmago/cheat-sheets/swift-4)

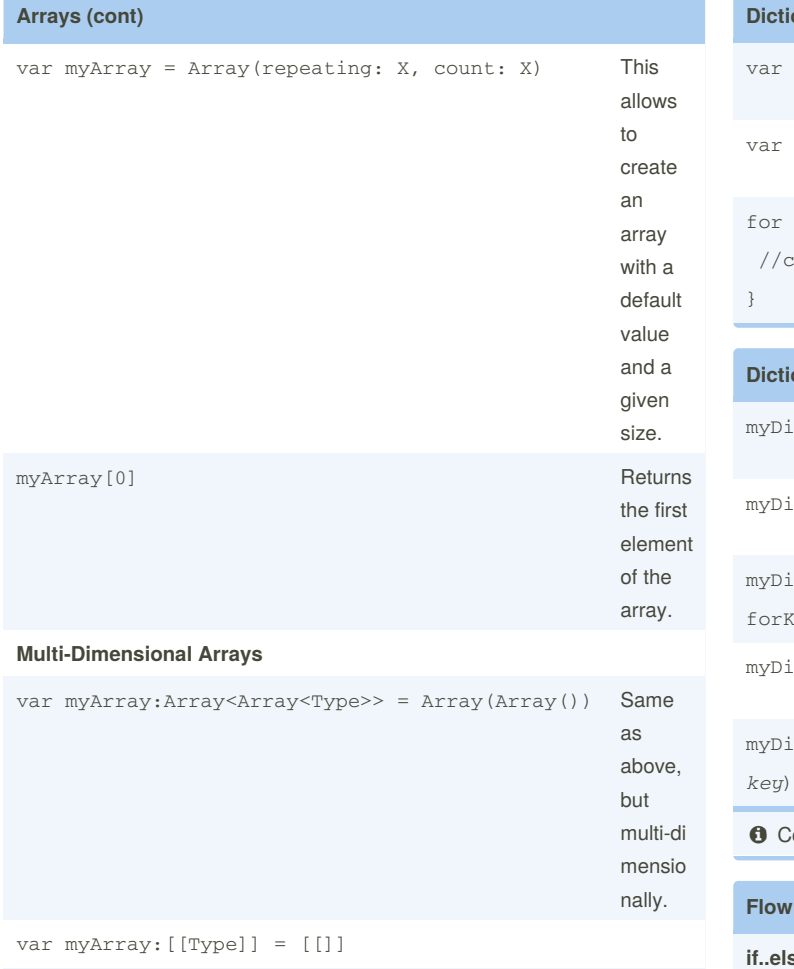

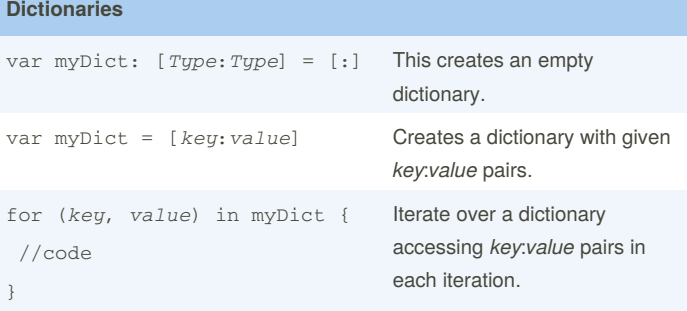

#### **Dictionaries relevant functions and methods**

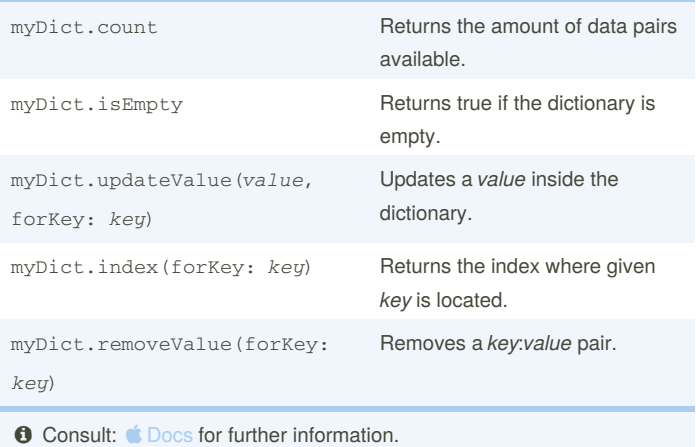

#### **Faller control (Decision making)**

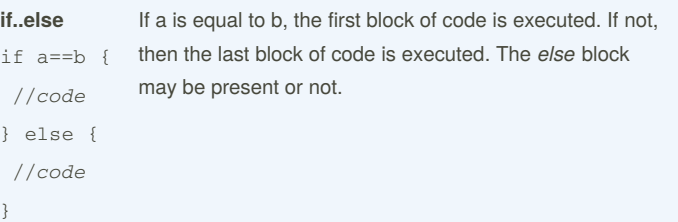

var myArray = [[Type]]()

### **Array relevant functions and methods**

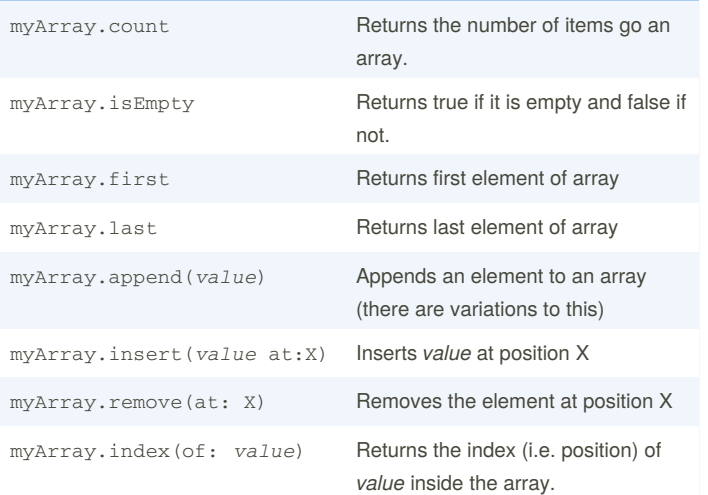

**O** Consult:  $\bullet$  [Docs](https://developer.apple.com/reference/swift/array) for further information.

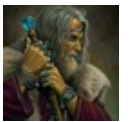

By **MerlinElMago** (MerlinElMago)

Not published yet. Last updated 10th October, 2017. Page 4 of 8.

Sponsored by **ApolloPad.com** Everyone has a novel in them. Finish Yours! <https://apollopad.com>

# Cheatography

## Swift 4 Cheat Sheet by MerlinElMago [\(MerlinElMago\)](http://www.cheatography.com/merlinelmago/) via [cheatography.com/32585/cs/10104/](http://www.cheatography.com/merlinelmago/cheat-sheets/swift-4)

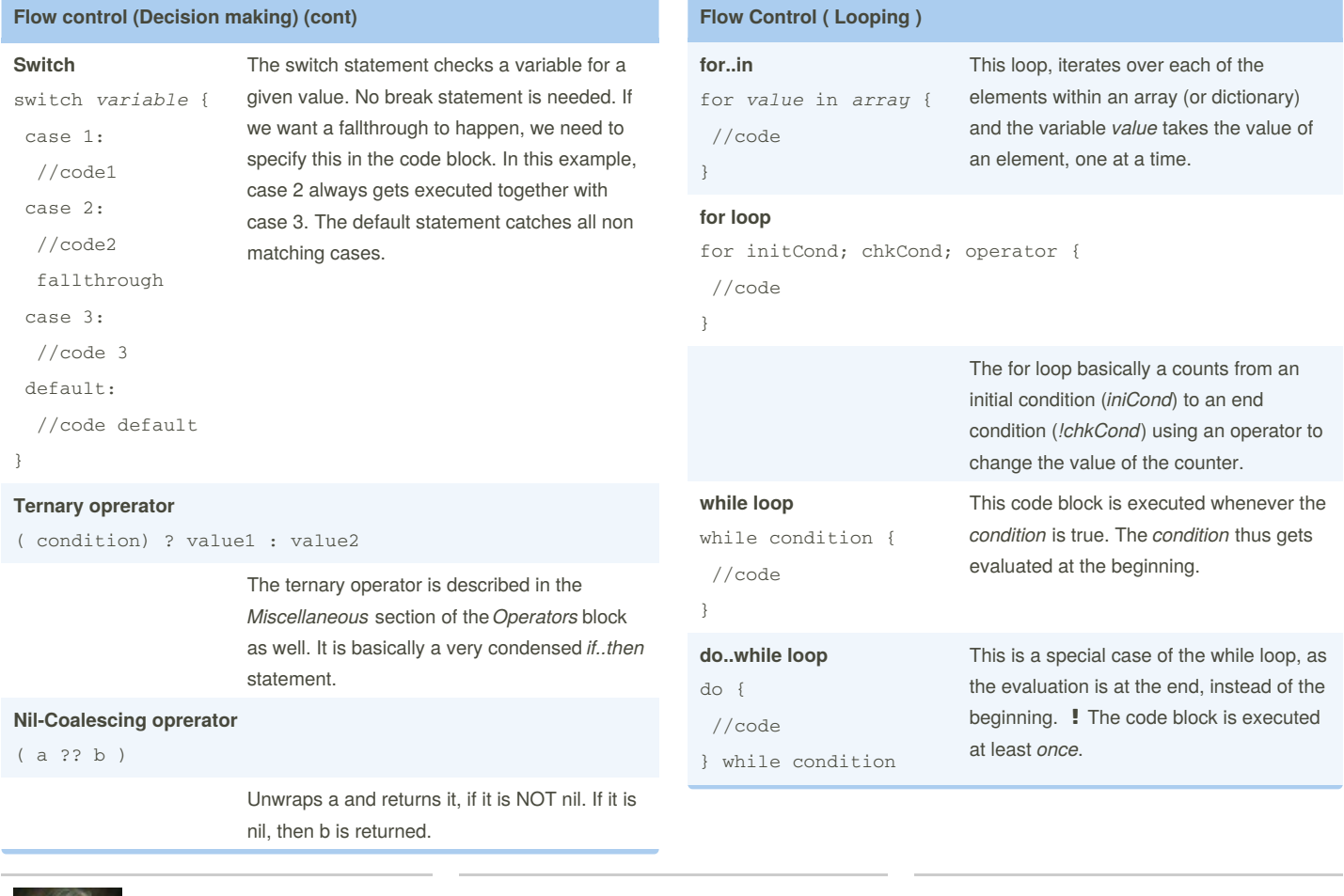

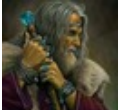

By **MerlinElMago** (MerlinElMago)

Not published yet. Last updated 10th October, 2017. Page 5 of 8.

Sponsored by **ApolloPad.com** Everyone has a novel in them. Finish Yours!

<https://apollopad.com>

# Cheatography

### Swift 4 Cheat Sheet by MerlinElMago [\(MerlinElMago\)](http://www.cheatography.com/merlinelmago/) via [cheatography.com/32585/cs/10104/](http://www.cheatography.com/merlinelmago/cheat-sheets/swift-4)

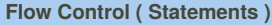

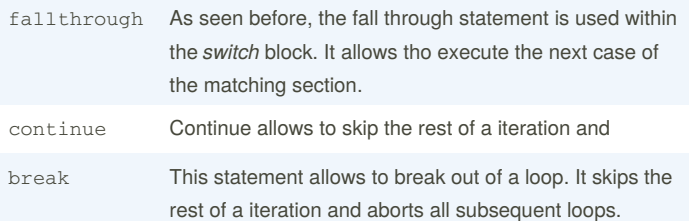

#### **Functions**

**func** *fName*(*parameter*:**Type**)->**Type** {

//code

```
return Value
```
}

The function has to return a value of the same type that has been declaren in it's header. If we don't declare a return value, none has to be returned. Parameters are optional as well. A function without return value nor parameters, could look like this:

**func** *fName*() {

//code

}

The function parameters may have a label. This would look like this (only declaration):

**func** *fName*(*label parameter*:**Type**)->**Type** {

Per definition, all function parameters are passed as constants, so they are immutable. If we had to make changes to those parameters inside our function, and have this changes reflected outside as well, we'd use in/out parameters.

**func** *fName*(*label parameter*:**inout Type**)->**Type** {

Variadic parameters allow us to use an undefined amount of parameters (of the same type) inside our function.

**func** *fName*(*parameter*:**Type...**)->**Type** {

#### **Functions (cont)**

And lastly, if we wanted a default value to be assumed for a given parameter, we'd use:

**func** *fName*(*label parameter*:**Type**=*value*)->**Type** {

**O** Consult: **C** [Docs](https://developer.apple.com/library/content/documentation/Swift/Conceptual/Swift_Programming_Language/Functions.html) for further information.

#### **Closures**

{( **Parameters** ) -> **Type in** //code }

Same as a function but without a name. Can be passed around in functions itself or variables.

```
let sum= {( n1:Int, n2:Int)->Int in
return n1+n2
```
}

This would return the sum of two numbers when called like this:

```
let myResult = sum(2,3)
```
If the type of variables can be inferred, this is true for the sort(by:) function, the closure doesn't have to explicitly declare all types of variables. So instead of writing...

**let** myElements = ["two","three","four"]

**let** mySortedElements =

```
myElements.sorted(by: {( prm1: String, prm2: String
```
)->**Bool in return** prm1.characters.count >

prm2.characters.count})

...we could write (only closure part)...

**let** mySortedElements =

```
myElements.sorted(by: { prm1, prm2 in return
```

```
prm1.characters.count > prm2.characters.count})
```
This would return *"three","four","two"*. But it doesn't stop here. To write it even shorter, we can skip the return keyword as well.

**let** mySortedElements =

```
myElements.sorted(by: { prm1, prm2 in
prm1.characters.count > prm2.characters.count})
```
By **MerlinElMago** (MerlinElMago)

Not published yet. Last updated 10th October, 2017. Page 6 of 8.

Sponsored by **ApolloPad.com** Everyone has a novel in them. Finish Yours!

<https://apollopad.com>

## Cheatography

# by MerlinElMago [\(MerlinElMago\)](http://www.cheatography.com/merlinelmago/) via [cheatography.com/32585/cs/10104/](http://www.cheatography.com/merlinelmago/cheat-sheets/swift-4)

#### **Closures (cont)**

Instead of declaring variables, names we can also use shorthands for the parameters. This could look like...

```
var myTest: (Int, Int)->Int
myTest = { $0 + $1 }
```

```
myTest(1,2) //This would return 3
```
Swift is even able o infer most of the closure and reduce it to the minimum.

```
let mySortedElements =
```
myElements.sorted(by: > )

Occasionaly, if a closure results to be very long, it can be written at the end of a header, after the parameter closing parenthesis.

```
let mySortedElements =
```
myElements.sorted() {

```
$0.characters.count < $1.characters.count
```
}

**O** Consult **C** [Docs](https://developer.apple.com/library/content/documentation/Swift/Conceptual/Swift_Programming_Language/Closures.html) for further information.

#### **Enums**

```
enum Name {
```

```
case Label1 [= Value]
case Label2 (Type)
```

```
}
```
Enumeratios are a way of labelling certain values to be used in the code.

**enum** Weekdays {

case Mon, Tue, Wed, Thu, Fri, Sat, Sun

}

#### The way of referring to it is...

var myWeekDay = Weekdays.Mon

**O** Consult **C** [Docs](https://developer.apple.com/library/content/documentation/Swift/Conceptual/Swift_Programming_Language/Enumerations.html) for further information.

### **Structs**

```
struct PointStruct {
  var X:Int,
```

```
var Y:Int
```
}

Structs may be used to encapsulate data. They can even have a *initializer* to provide the struct with data.

**struct** PointStruct { **var** X:**Int**,

```
var Y:Int
 init( x: Int, y: Int) {
   self.X = x
   self.Y = y
}
```
}

To declare a variable with this*struct* we would write...

**let** myPoint = PointStruct( x: 1, y: 2 )

Structures are similar to classes with a few*important* differences, being the most important one that their instances are always **passed by value**.

**O** Consult **C** [Docs](https://developer.apple.com/library/content/documentation/Swift/Conceptual/Swift_Programming_Language/ClassesAndStructures.html) for further information.

#### **Classes**

```
class MyClass : MyProtocol {
  var X:Int,
  init() {
  //code
  }
  func myMethod() {
  //code
  }
  deinit() {
  //code
  }
}
Objects Can be enumerations, variables or constants.
           Declaration can be preceded by: lazy, static, private or public.
Methods The methods init() and deinit() are special methods which are
           called upon instantiation and destruction of the class.
           The method declaration can be preceded by one of the
           options: private, public, mutating, class or static
```
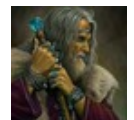

By **MerlinElMago** (MerlinElMago)

Not published yet. Last updated 10th October, 2017. Page 7 of 8.

Sponsored by **ApolloPad.com** Everyone has a novel in them. Finish Yours! <https://apollopad.com>

# Cheatography

## by MerlinElMago [\(MerlinElMago\)](http://www.cheatography.com/merlinelmago/) via [cheatography.com/32585/cs/10104/](http://www.cheatography.com/merlinelmago/cheat-sheets/swift-4)

### **Classes (cont)**

**Protocols** *Protocols* do specify a certain blueprint a class conforms to. See below ↓

### **Protocols**

```
protocol MyProtocol {
```

```
var myVariable : Type { get set }
```

```
func myMethod ( parameter: Type)->Type
```
#### }

A protocol defines a blueprint of*methods*, *properties* and other requirements that suit a particular task or piece of functionality. The protocol can then be adopted by a *class*, *struct*, or *enum* to provide an actual implementation of those requirements. Any type that satisfies the requirements of a protocol is said to conform to that protocol.

```
O Consult: CDocs for further information.
```
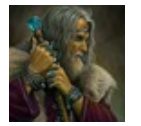

By **MerlinElMago** (MerlinElMago)

Not published yet. Last updated 10th October, 2017. Page 8 of 8.

Sponsored by **ApolloPad.com**

Everyone has a novel in them. Finish Yours! <https://apollopad.com>